## **Partial payment**

This function uses the **DraftOrders API**. This means that if activated, all custom scripts and scripts of other applications can be disabled. This behavior is due to the fact that the application implements additional functionality when creating draft orders, which is not provided when working with the standard Shopify checkout.

Learn more about the DraftOrders API in the Shopify Help Center

This is a **Beta** feature. We actively collect user feedback and refine the feature to make it better. In case of difficulties, please contact our support.

This feature allows you to receive partial payment from the buyer for a certain pre-order product/variant and request payment of the remaining amount at the time this product/variant is available for shipping.

The feature is only available on certain plans. For more information see the description page of the current application plans.

## **Partial payment activation**

- 1. Go to the "Settings" and scroll to the section "Partial payment".
- 2. Click "Enable"

| Partial payment Beta                      | Partial payment is <b>enabled</b>                 | Disable |
|-------------------------------------------|---------------------------------------------------|---------|
| Allows customers to make partial payments | Initial payment percent                           |         |
|                                           | 50<br>Amount of the initial payment in percentage | % 🗸     |
|                                           | Initial payment label                             |         |

**Note:** If you are changing the default value for "Initial payment percent" and "Initial payment label" do not forget to click "Save" at the page bottom.

## Enabling partial payment to a specific product/variant

- 1. Go to the tab "Products"
- 2. Choose the product/variant and check the box "Enable partial payment"
- 3. Click "Save"

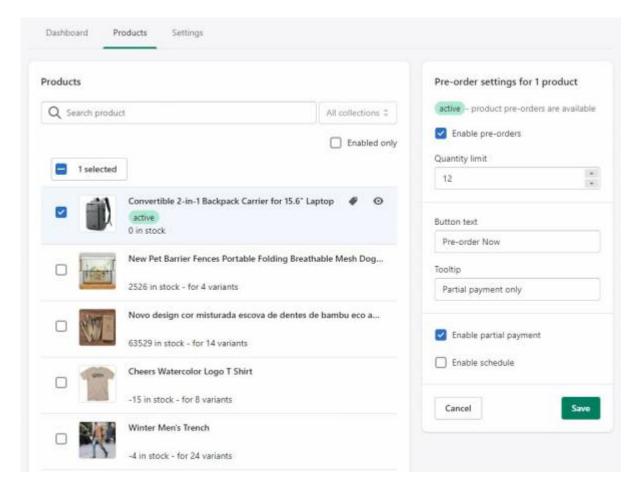

## How partial payment works

After you activate partial payment and enable it for a product/variant in pre-order settings, the following processing will be implemented: Customers with such pre-ordered items after clicking "Checkout" will be redirected to a specially formed payment page, that will show partial payment amount instead of full product/variant price. Payments for the products without enabled partial payment feature will be fully collected at once. Pre-ordered products with enabled partial payment feature will be conditionally designated as draft products with the line item property (default value - "Initial payment") and partial payment price.

| <b>N</b> | Winter Men's Trench<br>Khaki / S<br>Pre-ordered Items: 1                                                                                                    | \$54.40  |
|----------|----------------------------------------------------------------------------------------------------|----------|
|          | New Pet Barrier Fences Portable Folding<br>Breathable Mesh Dog Gate Pet Separation<br>Guard Isolated Fence Dogs Baby Safety<br>Fence<br>Black / 180x72cm / CHINA<br>Convertible 2-in-1 Backpack Carrier for | \$17.70  |
| 0        | <b>15.6" Laptop</b><br>Initial payment: 50%<br>Pre-ordered Items: 1                                                                                                    | \$32.19  |
| Subtotal |                                                                                                    | \$104.29 |
| Shipping |                                                                                                    | \$12.16  |
| Total    | CAD                                                                                                    | \$116.45 |

After the order payment is completed, this order will appear on the top of the list in the "Dashboard" tab, highlighted with the yellow badge showing that order was partially paid.

| Dashboard                      | Products Settings                             |                           |
|--------------------------------|-----------------------------------------------|---------------------------|
| Pre-orders                     |                                               |                           |
| <b>#1050</b><br>Partially paid | by Douglas Mouser for 148.64<br>4 minutes ago | Manage order Order status |
| #1049                          | by Clara Hatcher for 130.29<br>3 days ago     | Manage order Order status |
| #1048                          | by James Short for 322.84<br>23 days ago      | Manage order Order status |

In the "Orders" tab of the Store Admin this order will be tagged as "partial payment" for the searching convenience of such orders among the general list.

| Q Filter orders   |              |          |       |         | Stat        | us 🔻 Payment s | tatus 🔻 | Fulfillment status 💌 | More filters | ☆ Save view | ↑↓ Sort |
|-------------------|--------------|----------|-------|---------|-------------|----------------|---------|----------------------|--------------|-------------|---------|
|                   |              |          |       |         |             |                |         |                      |              |             |         |
| Tagged with parti | al payment 🗙 |          |       |         |             |                |         |                      |              |             |         |
| Tagged with parti | al payment X | Customer | Total | Payment | Fulfillment | Items          | Del     | livery method        | Ta           | ags         |         |

Such order will be processed as follows: Order will include draft product with initial payment amount as a price and original product with the rest amount of payment. This rest amount of payment can be

requested, for example, by sending an invoice to the customer.

|                                                                |                                                                                           |                    |                        |                                      | 111300.00                           |                                                                                                    |    |
|----------------------------------------------------------------|-------------------------------------------------------------------------------------------|--------------------|------------------------|--------------------------------------|-------------------------------------|----------------------------------------------------------------------------------------------------|----|
| 🔵 Unfulfille                                                   | ed (4)                                                                                    |                    |                        |                                      | Test Street                         | Notes                                                                                                    | Ed |
|                                                                | vertible 2-in-1 Backpack Ca                                                               | rrier for 15.6"    | <del>\$64.38</del> \$3 | 2.19 × 1                             | \$32.19                             | No notes from customer                                                                                                    |    |
| SKU:                                                           | <u>00</u><br>BM0140007A009                                                                |                    |                        |                                      |                                     | Customer                                                                                                    |    |
| 1 Wint                                                         | er Men's Trench                                                                           |                    | ¢1                     | 54.40 × 1                            | \$54.40                             | Douglas Mouser                                                                                                    |    |
| Khaki                                                          |                                                                                           |                    | -                      |                                      | 334110                              | No orders                                                                                                    |    |
|                                                                | ordered Items: 1                                                                          |                    |                        |                                      |                                     | CONTACT INFORMATION                                                                                                    | Ed |
|                                                                |                                                                                           |                    |                        |                                      |                                     | CONTACT INFORMATION<br>douglasmouser32@gmail.com                                                                                                    | Ec |
| Mesh<br>Dogs                                                   | Pet Barrier Fences Portable<br><u>Dog Gate Pet Separation</u><br><u>Baby Safety Fence</u> |                    |                        | 7.70 × 1                             | \$17.70                             | No phone number                                                                                                    |    |
|                                                                | c / 180x72cm / CHINA<br>29536689-black-180x72cm                                           | -china             |                        |                                      |                                     | SHIPPING ADDRESS                                                                                                    | Ec |
| -1 Conv                                                        | vertible 2-in-1 Backpack Ca                                                               | rrier for 15.6" La | anton S                | 2.19 × 1                             | \$32.19                             | Douglas Mouser<br>105 Northeast 4th Avenue<br>Chiefland FL 32626                                                                                                    | l  |
| SKU:                                                           | BM0140007A009                                                                             |                    | ihtoh at               | 213 41                               | 552.15                              | United States                                                                                                    |    |
|                                                                | il payment: 50%<br>ordered Items: 1                                                       |                    |                        |                                      |                                     | View map 🖉                                                                                                    |    |
|                                                                |                                                                                           |                    |                        |                                      |                                     |                                                                                                    |    |
|                                                                |                                                                                           |                    |                        |                                      |                                     | BILLING ADDRESS                                                                                                    |    |
|                                                                |                                                                                           | Mark as fu         | lfilled                | Create shipp                         | ping label                          | BILLING ADDRESS<br>Douglas Mouser<br>105 Northeast 4th Avenue<br>Chiefland FL 32626<br>United States                                                                                                    | 1  |
| Partially                                                      | paid                                                                                      | Mark as fu         | Ifilled                | Create shipp                         | oing label                          | Douglas Mouser<br>105 Northeast 4th Avenue<br>Chiefland FL 32626                                                                                                    | ì  |
|                                                                | • March 15, 2021                                                                          | Mark as fu         | ulfilled               | Create ship                          | ping label<br>\$116.45              | Douglas Mouser<br>105 Northeast 4th Avenue<br>Chiefland FL 32626                                                                                                    | ì  |
| riginal order •                                                | March 15, 2021                                                                            | Mark as fu         | lfilled                | Create ship                          | \$116.45                            | Douglas Mouser<br>105 Northeast 4th Avenue<br>Chiefland FL 32626<br>United States                                                                                                    |    |
| riginal order •<br>Ibtotal                                     |                                                                                           |                    |                        | Create shipp                         |                                     | Douglas Mouser<br>105 Northeast 4th Avenue<br>Chiefland FL 32626<br>United States<br>Conversion summary<br>Conversion summary<br>1st session from kad.systems                                                    | 5  |
| riginal order •<br>ubtotal<br>nipping                          | • March 15, 2021<br>4 items                                                               |                    |                        |                                      | \$116.45<br>\$136.48<br>\$12.16     | Douglas Mouser<br>105 Northeast 4th Avenue<br>Chiefland FL 32626<br>United States<br>Conversion summary<br>Conversion summary<br>This is their 0th order<br>1st session from kad.systems<br>1 session over 1 day | 5  |
| riginal order •<br>ubtotal<br>nipping<br>otal                  | • March 15, 2021<br>4 items<br>Small Packet Internat                                      |                    |                        | Send invo                            | \$116.45<br>\$136.48<br>\$12.16     | Douglas Mouser<br>105 Northeast 4th Avenue<br>Chiefland FL 32626<br>United States<br>Conversion summary<br>Conversion summary<br>1st session from kad.systems                                                    | 5  |
| riginal order •<br>Ibtotal<br>hipping<br>Intal                 | • March 15, 2021<br>4 items<br>Small Packet Internat                                      |                    |                        | Send invo<br>Pay by cre              | \$116.45<br>\$136.48<br>\$12.16<br> | Douglas Mouser<br>105 Northeast 4th Avenue<br>Chiefland FL 32626<br>United States<br>Conversion summary<br>Conversion summary<br>1st session from kad.systems<br>1 session over 1 day<br>View conversion details |    |
| riginal order •<br>ubtotal<br>nipping<br>otal                  | • March 15, 2021<br>4 items<br>Small Packet Internat                                      |                    |                        | Send invo                            | \$116.45<br>\$136.48<br>\$12.16<br> | Douglas Mouser<br>105 Northeast 4th Avenue<br>Chiefland FL 32626<br>United States<br>Conversion summary<br>Conversion summary<br>This is their 0th order<br>1st session from kad.systems<br>1 session over 1 day |    |
| riginal order •<br>ubtotal<br>nipping<br>otal<br>aid by custom | • March 15, 2021<br>4 items<br>Small Packet Internat                                      |                    |                        | Send invo<br>Pay by cre<br>Mark as p | \$116.45<br>\$136.48<br>\$12.16<br> | Douglas Mouser<br>105 Northeast 4th Avenue<br>Chiefland FL 32626<br>United States<br>Conversion summary<br>Conversion summary<br>1st session from kad.systems<br>1 session over 1 day<br>View conversion details |    |

After receiving the rest of the payment, the yellow partial payment badge will be removed and this order will be shown as a regular order in the "Dashboard" tab.

| Dashboard | Products Settings                                |                        |      |
|-----------|--------------------------------------------------|------------------------|------|
| re-orders |                                                  |                        |      |
| #1046     | by Joan Foster for 74.67<br>1 minute ago         | Manage order Order sta | itus |
| #1051     | by Nickolas Patterson for 64.69<br>2 minutes ago | Manage order Order sta | itus |
| #1050     | by Douglas Mouser for 148.64<br>28 minutes ago   | Manage order Order sta | itus |
| #1049     | by Clara Hatcher for 130.29<br>3 days ago        | Manage order Order sta | itus |
| #1048     | by James Short for 322.84<br>23 days ago         | Manage order Order sta | itus |